# **Kurzanleitung V1.0 für**

# **L1-BUS Controller**

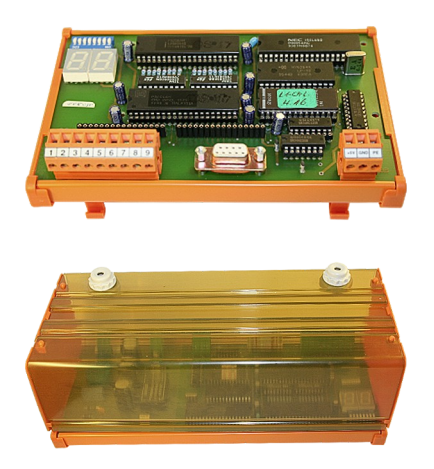

### **Spannungsanschluss:**

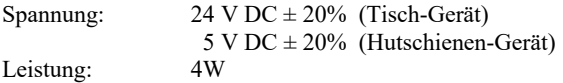

#### **Inbetriebnahme :**

- Stecken Sie die benötigten 2x Steckmodule in die dafür vorgesehenen Steckplätze, die Bauteile auf den Steckmodulen zeigen dabei zu Ihnen
- Schließen Sie den L1-Bus an die 9polige Schraubleiste an
- Schließen Sie den PC am 9poligen D-Sub an
- Prüfen Sie die Einstellungen der Dip-Switch anhand des Handbuch (Default: 9600Bd, 8, N, 1)
- Schließen Sie die Spannungsversorgung an: Tisch-Gerät: 24V DC an den 2poligen Schraubanschluß (Pin1 GND, Pin2 Vcc) Hutschienen-Gerät: 5V DC an den 3poligen Schraubanschluß (Pin1 Vcc, Pin2 GND)

Nun sind Sie in der Lage mit dem Controller über RS232 zu kommunizieren. Weitere Informationen finden Sie im Gerätehandbuch.

Unter der Web-Adresse https://www.process-informatik.de stehen produktspezifische Dokumentationen oder Software-Treiber/-Tools zum Download bereit. Bei Fragen oder Anregungen zum Produkt wenden Sie sich bitte an uns.

> Process-Informatik Entwicklungsgesellschaft mbH Im Gewerbegebiet 1 DE-73116 Wäschenbeuren +49 (0) 7172-92666-0

> > info@process-informatik.de https://www.process-informatik.de

> > > Copyright by PI - 2024

# **Menübaum Webseite: QR-Code Webseite:**

- + Produkte / Doku / Downloads
	- + Hardware
		- + Umsetzer + L1-Controller

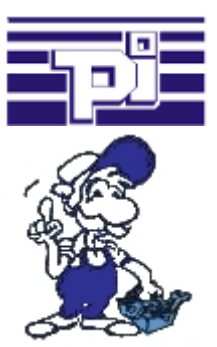

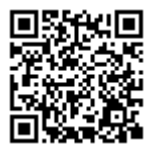

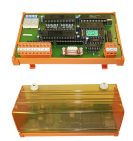

Bitte vergewissern Sie sich vor Einsatz des Produktes, dass Sie aktuelle Treiber verwenden.

## S5-SPS über WLAN/WIFI

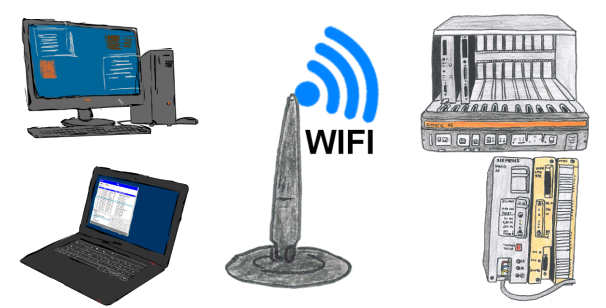

Kommunikation mit S5-SPS über WLAN/WIFI, nur wie und womit?

 Datenkommunikation mit S5-SPS von PC oder anderen Geräten über WLAN/WIFI, welches Interface wird benötigt. Fragen um die Sie sich keine Gedanken machen müssen. Mit "S5 über WLAN/WIFI" bekommen Sie passende Interface-Produkte für die Schnittstelle der SPS.

Welches Sie dann einsetzen obliegt Ihnen.

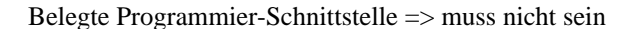

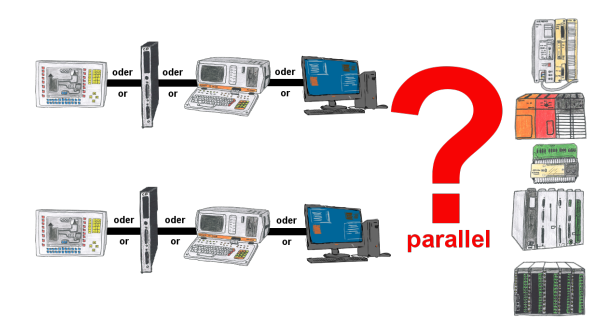

Ihre Programmier-Schnittstelle Ihrer SPS ist bereits mit einem Panel oder PC oder Kommunikationsprozessor belegt?

 Sie sollen Programmänderungen in der Steuerung durchführen ohne den anderen Kommunikationspartner abzuziehen? Sie schließen den SPS-spezifischen Multiplexer an der Steuerung an und am Multiplexer den Kommunikationspartner sowie Ihren PC. Schon können Sie parallel an der Steuerung arbeiten ohne dass die Bedienung/Kommunikation mit Panel/CP leiden muss.

 Sie können sogar mit 2 Programmiergeräten gleichzeitig arbeiten, 2x denselben Baustein öffnen, aber nur die Änderungen dessen, der zuletzt speichert, sind in der SPS übernommen. Ideal auch für Ausbildungszwecke, wenn die SPS und Ihre IO´s Mangelware sind.

 Multiplexer-Geräte der PG-MUX-II-Familie sind das ultimative Servicegerät, egal was Sie an den beiden PG-Buchsen anstecken, beide Teilnehmer kommunizieren parallel mit

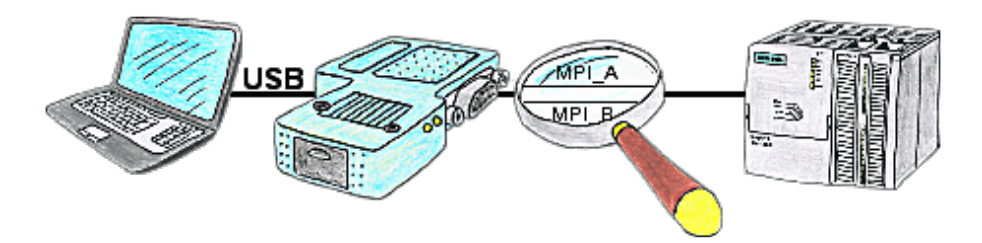

Sie befinden sich mitten in Ihrer Produktionsanlage und stehen vor einer passiven Baugruppe wie einem Umrichter oder eine ET200, dann kommen Sie ohne externe Versorgung Ihres Programmieradapters nicht online, außer Sie verwenden das S7-USB. Dieses Modul versorgt sich komplett aus der USB-Schnittstelle.

## Benutzerabhängiger Netzwerkzugriff

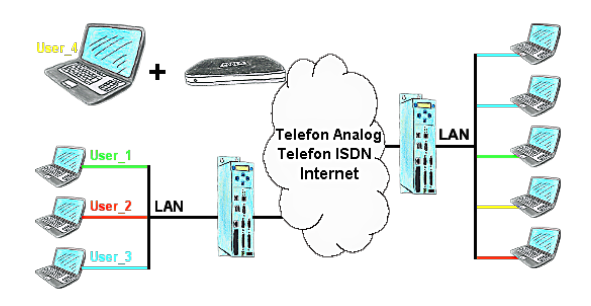

Sie haben Steuerungen/LAN-Teilnehmer verschiedener Lieferanten in Ihrem Netzwerk, und jeder soll einen Zugriff darauf bekommen? Kein Problem, Sie geben jedem Lieferanten einen VPN-Benutzername und Passwort, definierem im Zielgerät einen benutzerabhängigen Netzwerk-Zugriff und nach erfolgter Einwahl kann er nur auf die freigegebenen IP-Adressen zugreifen.